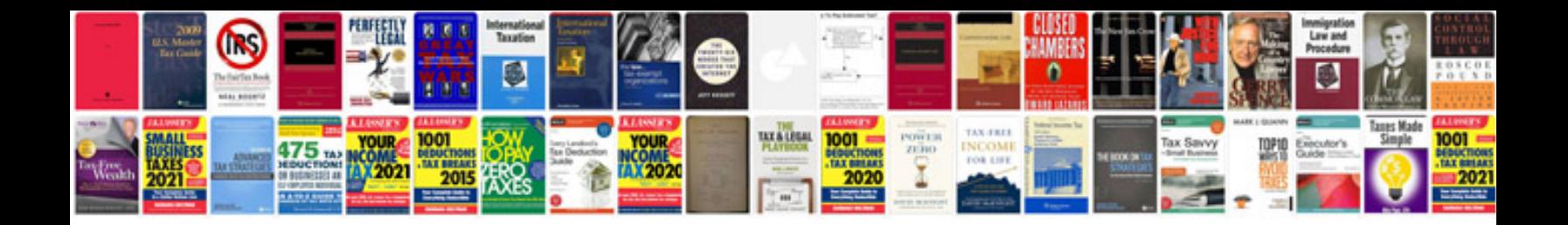

**Software quotation format doc**

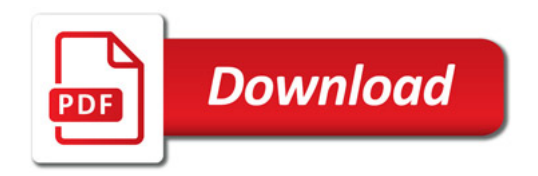

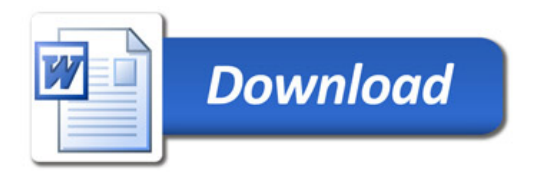